## Package 'CopywriteR'

October 24, 2022

Type Package

Title Copy number information from targeted sequencing using off-target reads

Version 2.29.0

Date 2016-02-23

Author Thomas Kuilman

Maintainer Oscar Krijgsman <o.krijgsman@nki.nl>

Imports matrixStats, gtools, data.table, S4Vectors, chipseq, IRanges, Rsamtools, DNAcopy, GenomicAlignments, GenomicRanges, CopyhelpeR, GenomeInfoDb, futile.logger

**Depends**  $R$ ( $>=$  3.2), BiocParallel

Suggests BiocStyle, SCLCBam, snow

URL <https://github.com/PeeperLab/CopywriteR>

**Description** CopywriteR extracts DNA copy number information from targeted sequencing by utiizing off-target reads. It allows for extracting uniformly distributed copy number information, can be used without reference, and can be applied to sequencing data obtained from various techniques including chromatin immunoprecipitation and target enrichment on small gene panels. Thereby, CopywriteR constitutes a widely applicable alternative to available copy number detection tools.

#### License GPL-2

biocViews ImmunoOncology, TargetedResequencing, ExomeSeq, CopyNumberVariation, Preprocessing, Visualization, Coverage

git\_url https://git.bioconductor.org/packages/CopywriteR

git\_branch master

git\_last\_commit 8fb3df5

git\_last\_commit\_date 2022-04-26

Date/Publication 2022-10-24

### R topics documented:

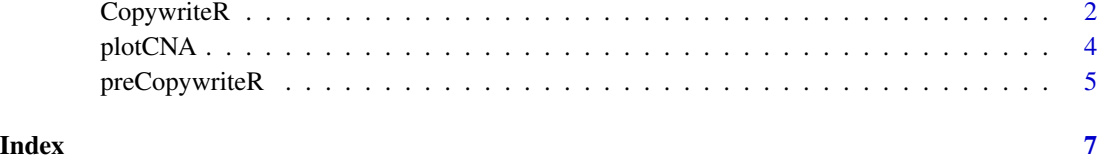

CopywriteR *CopywriteR: ENhanced COpy number Detection from Exome Reads*

#### Description

Generates DNA copy number profiles from targeted sequencing data using off-target reads

#### Usage

```
CopywriteR(sample.control, destination.folder, reference.folder, bp.param,
          capture.regions.file, keep.intermediary.files = FALSE)
```
#### Arguments

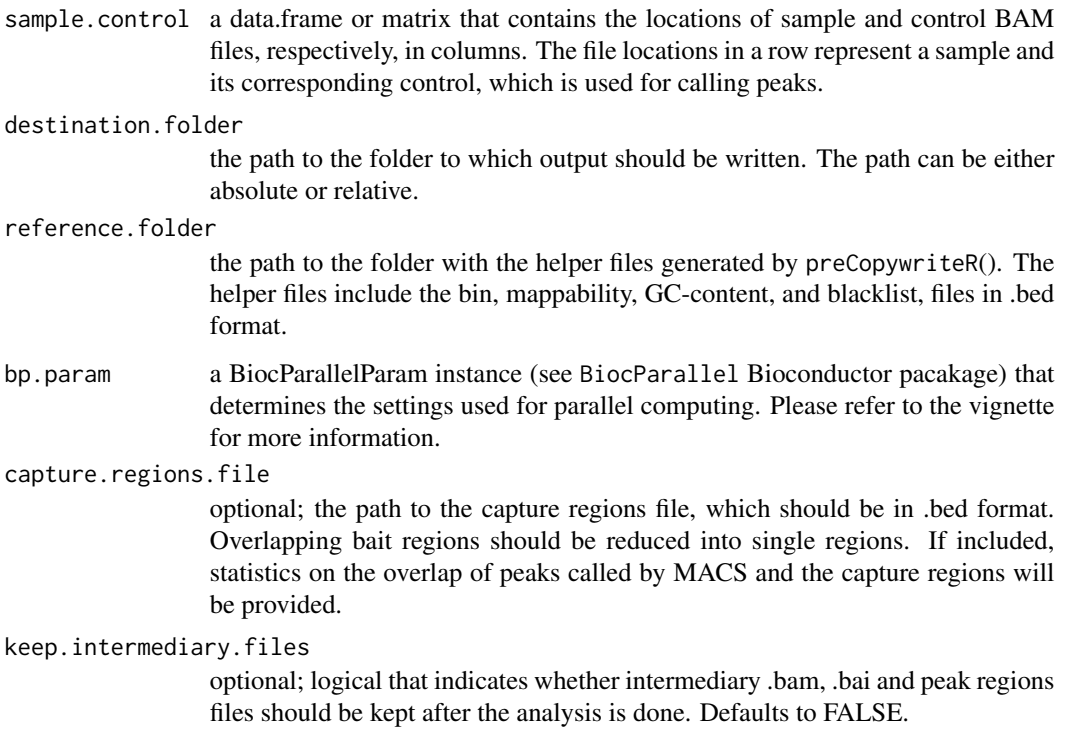

<span id="page-1-0"></span>

#### CopywriteR 3

#### Details

CopywriteR uses off-target sequence reads from targeted sequencing to create copy number profiles. First, it removes non-random off-target reads, and it subsequently calculates the depth of coverage for the bins that are provided in the helper files. It then performs GC-content and mappability corrections, and removes blacklisted regions. plotCNA() generates a DNA copy number profile from the output of the CopywriteR() function. Helper files required for CopywriteR analysis can be created using preCopywriteR().

#### Value

BamBaiPeaksFiles

a folder with the .bam, .bai and peak regions files that are created during the CopywriteR() run. The folder will only be created when the keep.intermediary.files argument is set to TRUE.

input.Rdata an R object that contains information for plotCNA().

log2\_read\_counts.igv

the file that contains the compensated corrected read counts after GC-content and mappability corrections, and after removal of data points in blacklisted regions. Counts are log2-transformed. The file is a tab-separated file formatted to be viewed in the IGV genome browser.

CopywriteR.log log file of CopywriteR.

qc a folder with quality control files. The .png files contain the plots and the loesses that are used for GC-content and mappability corrections. The fraction\_of-bin .pdf files display the empirical cumulative distribution function for the fraction of bin (the bin size after removal of peak regions expressed as a fraction of the original size).

#### read\_counts.txt

the file that contains the raw and compensated read counts per bin.

#### Author(s)

Thomas Kuilman (t.kuilman@nki.nl)

#### References

CopywriteR: DNA copy number detection from off-target sequence data. Thomas Kuilman, Arno Velds, Kristel Kemper, Marco Ranzani, Lorenzo Bombardelli, Marlous Hoogstraat, Ekaterina Nevedomskaya, Guotai Xu, Julian de Ruiter, Martijn P. Lolkema, Bauke Ylstra, Jos Jonkers, Sven Rottenberg, Lodewyk F. Wessels, David J. Adams, Daniel S. Peeper, Oscar Krijgsman. Submitted for publication.

#### Examples

```
## Not run:
setwd("/PATH/TO/BAMFILES/")
samples <- list.files(pattern = ".bam$", full.names = TRUE)
## Use the first .bam file as a control for every sample
# controls <- samples[rep(1, length(samples))]
```

```
## Use every sample as its own control (i.e., peaks are called on sample itself)
controls <- samples
sample.control <- data.frame(samples, controls)
CopywriteR(sample.control = sample.control, destination.folder =
       "/PATH/TO/DESTINATIONFOLDER/", reference.folder =
       "/PATH/TO/REFERENCEFOLDER", ncpu = nrow(sample.control),
       capture.regions.file <- "/PATH/TO/CAPTUREREGIONSFILE")
```
## End(Not run)

plotCNA *CopywriteR: ENhanced COpy number Detection from Exome Reads*

#### Description

plotCNA analyses CopywriteR output using the segmentation algorithm CBS and creates both whole-genome and per-chromosome plots.

#### Usage

plotCNA(destination.folder, smoothed = TRUE, sample.plot, y.min, y.max, ...)

#### Arguments

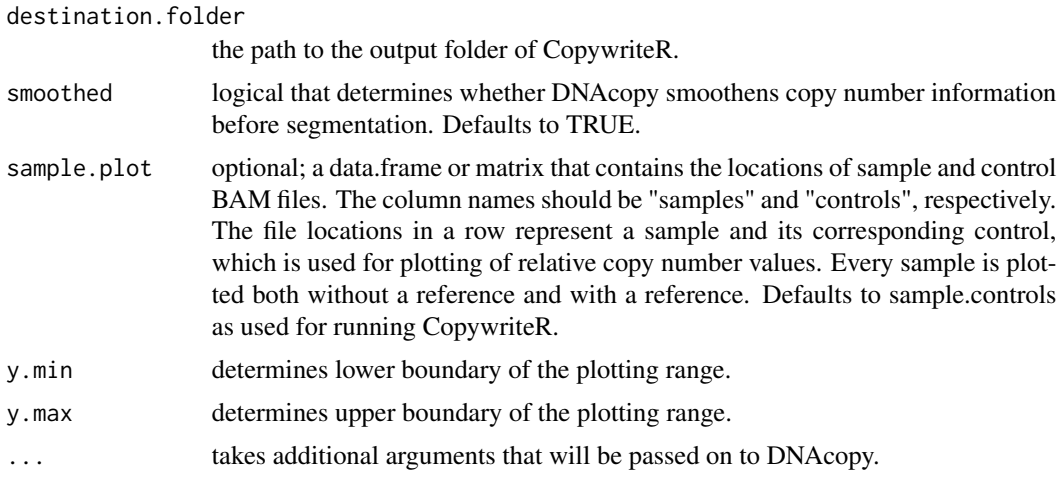

#### Value

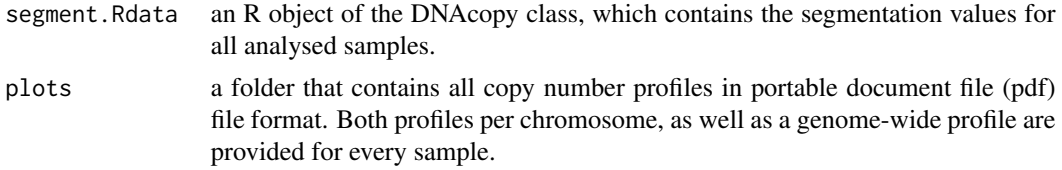

<span id="page-3-0"></span>

#### <span id="page-4-0"></span>preCopywriteR 5

#### Author(s)

Thomas Kuilman (t.kuilman@nki.nl)

#### References

CopywriteR: DNA copy number detection from off-target sequence data. Thomas Kuilman, Arno Velds, Kristel Kemper, Marco Ranzani, Lorenzo Bombardelli, Marlous Hoogstraat, Ekaterina Nevedomskaya, Guotai Xu, Julian de Ruiter, Martijn P. Lolkema, Bauke Ylstra, Jos Jonkers, Sven Rottenberg, Lodewyk F. Wessels, David J. Adams, Daniel S. Peeper, Oscar Krijgsman. Submitted for publication.

#### See Also

CopywriteR()

#### Examples

```
## Not run:
setwd("/PATH/TO/BAMFILES/")
samples <- list.files(pattern = ".bam$", full.names = TRUE)
## Use the first .bam file as a reference for plotting every sample
controls <- samples[rep(1, length(samples))]
sample.plot <- data.frame(samples, controls)
plotCNA("./PATH/TO/DESTINATIONFOLDER/", sample.plot = sample.plot, y.min = -3,
       y.max = 3)
```
## End(Not run)

preCopywriteR *CopywriteR: DNA copy number detection from off-target sequence data*

#### **Description**

preCopywriteR is used to generate helper files (blacklist, bin region, GC-content, and mappability .bed files) for the desired bin size from pre-assembled 1 kb helper files. These binary 1 kb helper files are available at <https://github.com/PeeperLab/CopywriteR> for hg18, hg19, hg38, mm9 and mm10 reference genomes.

#### Usage

```
preCopywriteR(output.folder, bin.size, ref.genome, prefix = "")
```
#### **Arguments**

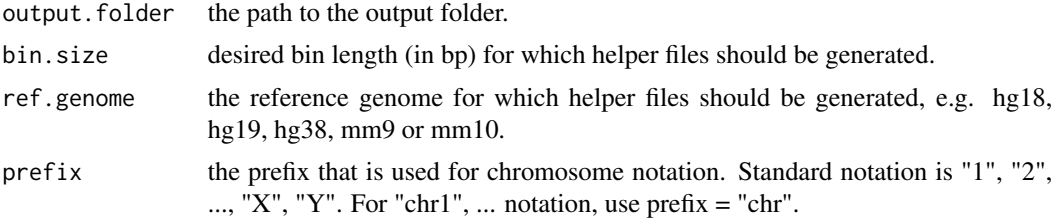

#### Details

Currently helper files can be generated for human (hg18, hg19 and hg38) and mouse (mm9 and mm10) reference genomes.

Helper files can only be generated for a bin.size that is a multiple of 1000 bp.

#### Value

blacklist.rda an R data file containing a GRanges object with blacklisted regions of known CNVs.

GC\_mappability.rda

an R data file containing a GRanges object with the mappability and GC-content for bins of the specified size.

#### Author(s)

Oscar krijgsman (o.krijgsman@nki.nl) Thomas Kuilman (t.kuilman@nki.nl)

#### References

CopywriteR: DNA copy number detection from off-target sequence data. Thomas Kuilman, Arno Velds, Kristel Kemper, Marco Ranzani, Lorenzo Bombardelli, Marlous Hoogstraat, Ekaterina Nevedomskaya, Guotai Xu, Julian de Ruiter, Martijn P. Lolkema, Bauke Ylstra, Jos Jonkers, Sven Rottenberg, Lodewyk F. Wessels, David J. Adams, Daniel S. Peeper, Oscar Krijgsman. Submitted for publication.

#### Examples

```
## Not run:
preCopywriteR("/PATH/TO/HG19_1KB_FOLDER/", "./", 20000, "hg19")
```
## End(Not run)

# <span id="page-6-0"></span>Index

CopywriteR, [2](#page-1-0)

list.files *(*CopywriteR*)*, [2](#page-1-0)

plotCNA, [4](#page-3-0) preCopywriteR, [5](#page-4-0)